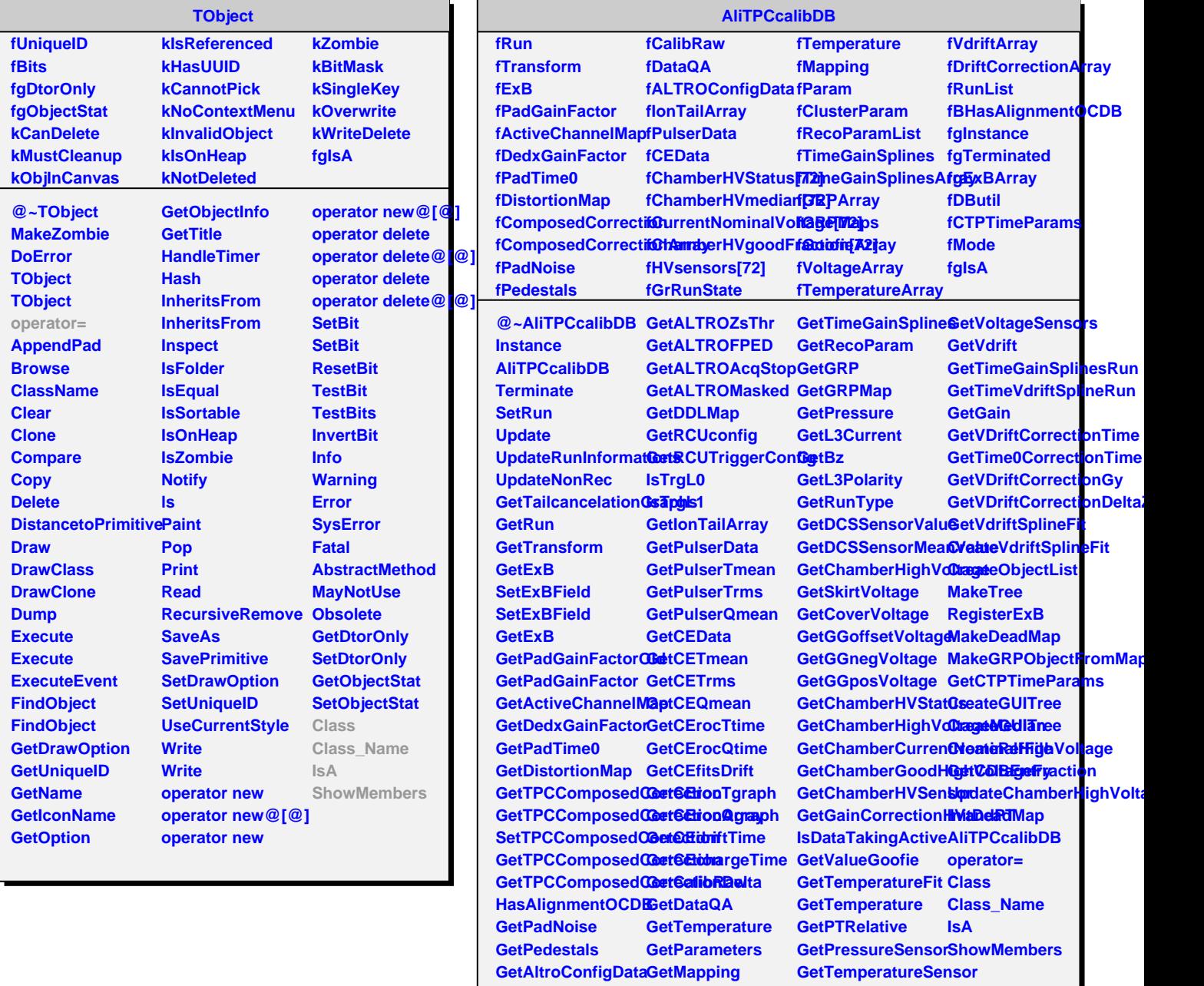

**GetALTROAcqStartGetClusterParam GetGoofieSensors**